## Wolkenmacher

Wie kannst du Wolken erzeugen?

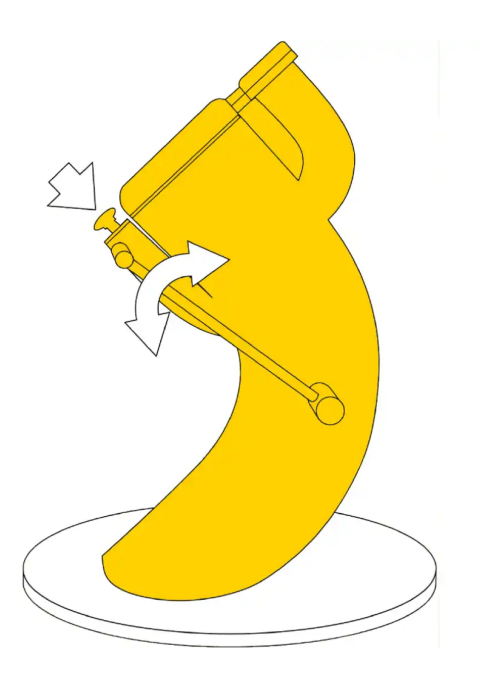

Pumpe mit dem Hebel Luft in die Kammer, bis die Nadel auf der rechten Anzeige sich nicht mehr weiterbewegt.

Halte nun die Messingtaste fest gedrückt, um die Luft abzulassen.

Beobachte dabei, was in der Kammer passiert.

Wiederhole das Ganze und achte diesmal auf die Temperaturanzeige links neben der Kammer.

Beim Ablassen der Luft bildet sich Nebel in der Kammer. Beim Pumpen erwärmt sich die Luft. Beim Ablassen kühlt sie ab.

Mit der Pumpe presst du die Luft in der Kammer zusammen. Dabei wird sie warm. Beim Ablassen dehnt sich die zusammengedrückte Luft aus und kühlt ab. Weil kalte Luft weniger Feuchtigkeit aufnehmen kann als warme, kondensiert Wasserdampf zu kleinen Wassertröpfchen, also Nebel.

Genauso bilden sich Wolken am Himmel: Warme Luft steigt auf, weil sie leichter ist als kalte. Dabei dehnt sie sich aus und kühlt ab. Sie kann ihre Feuchtigkeit nicht mehr halten und diese kondensiert: Aus unzähligen Wassertröpfchen bilden sich Wolken.